<sup>1</sup> metabaR : an R package for the evaluation and

# <sup>2</sup> improvement of DNA metabarcoding data quality

- 3 Lucie Zinger <sup>\*1</sup>, Clément Lionnet<sup>2</sup>, Anne-Sophie Benoiston<sup>1</sup>, Julian Donald<sup>3,4</sup>, Céline
- 4 Mercier<sup>2</sup>, and Frédéric Boyer<sup>2</sup>
- 5 <sup>1</sup>Institut de Biologie de l'ENS (IBENS), Département de biologie, École Normale
- 6 Supérieure, CNRS, INSERM, Université PSL, 75005 Paris, France
- $7<sup>2</sup> Univ. Grenoble Alpes, CNRS, Univ. Savoie Mont Blanc, LECA, Laboratoire d'Écologie$
- 8 Alpine, F-38000 Grenoble, France
- $3$   $3$  Evolution et Diversité Biologique (EDB UMR5174), Université Toulouse 3 Paul Sabatier,
- 10 CNRS, IRD Toulouse, France
- <sup>4</sup> 11 Centre for Ecology and Conservation, University of Exeter, Penryn TR10 9FE, UK

<sup>∗</sup>Corresponding author : lucie@zinger.fr

# Abstract

 1. DNA metabarcoding is becoming the tool of choice for biodiversity studies across taxa and large-scale environmental gradients. Yet, the artefacts present in metabarcoding datasets often preclude a proper interpretation of ecological patterns. Bioinformatic pipelines removing experimental noise have been designed to address this issue. How- ever, these often only partially target produced artefacts, or are marker specific. In addition, assessments of data curation quality and the appropriateness of filtering thresholds are seldom available in existing pipelines, partly due to the lack of appro- priate visualisation tools. 21 2. Here, we present **metabaR**, an R package that provides a comprehensive suite of tools to effectively curate DNA metabarcoding data after basic bioinformatic analyses. In particular, metabaR uses experimental negative or positive controls to identify different types of artefactual sequences, i.e. reagent contaminants and tag-jumps. It also flags potentially dysfunctional PCRs based on PCR replicate similarities when 26 those are available. Finally, **metabaR** provides tools to visualise DNA metabarcoding data characteristics in their experimental context as well as their distribution, and facilitate assessment of the appropriateness of data curation filtering thresholds. 3. metabaR is applicable to any DNA metabarcoding experimental design but is most powerful when the design includes experimental controls and replicates. More gener-

and data generated with any sequencing platform, and pre-analysed with any bioin-

ally, the simplicity and flexibility of the package makes it applicable any DNA marker,

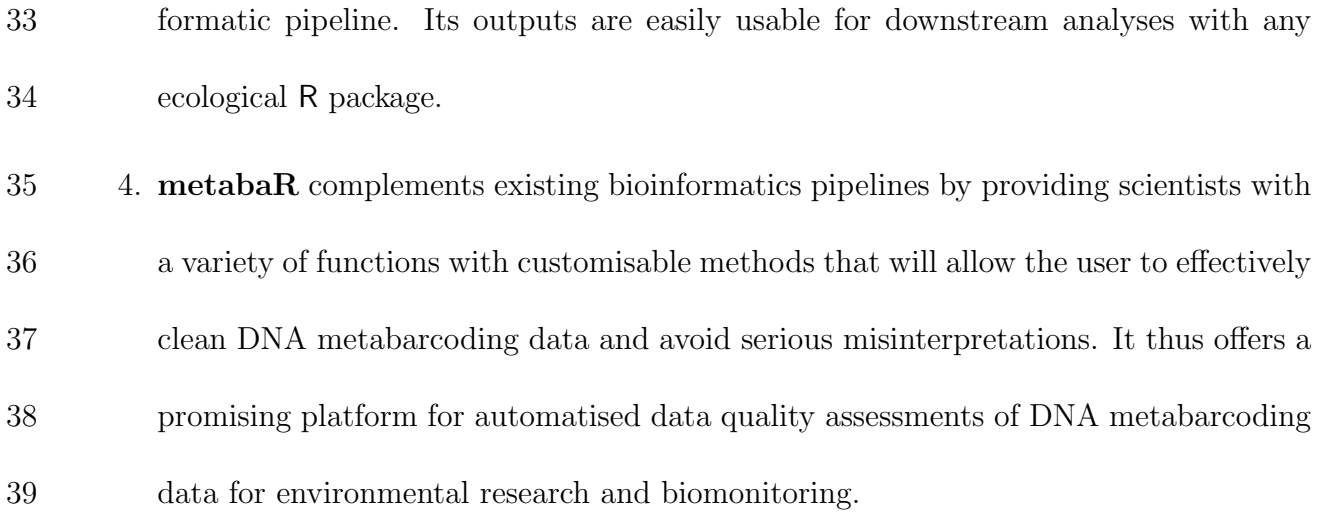

# Keywords

- data mining, environmental DNA, high-throughput, sequencing, data curation, contamina-
- tions, tag-jumps

# 1 | Introduction

 DNA metabarcoding coupled with high-throughput sequencing is currently revolutionising the way we describe biodiversity across environments and taxa, and is therefore becoming a tool of choice for basic and applied research, as well as for biomonitoring applications [\(Deiner et al., 2017;](#page-17-0) [Taberlet et al., 2018;](#page-19-0) [Cordier et al., 2020\)](#page-17-1). In recent years, various bioinformatic pipelines and tools have been developed to handle DNA metabarcoding data. [T](#page-16-1)hese include e.g. qiime [\(Caporaso et al., 2010;](#page-16-0) [Estaki et al., 2020\)](#page-17-2), OBITools [\(Boyer](#page-16-1) [et al., 2016;](#page-16-1) [Taberlet et al., 2018\)](#page-19-0), vsearch [\(Rognes et al., 2016\)](#page-19-1), or dada2 [\(Callahan et](#page-16-2) [al., 2016\)](#page-16-2). These bioinformatic packages typically perform bioinformatic analyses such as sequence alignment, clustering into MOTU (Molecular Operational Taxonomic Unit), noise data removal, or taxonomic assignment and ultimately produce a MOTU by sample matrix. This matrix, similar to the community table of community ecologists, can then be used to reveal patterns of alpha and beta diversity with more classical ecological R packages such as vegan [\(Oksanen et al., 2019\)](#page-18-0) or adiv [\(Pavoine, in press\),](#page-18-1) or with packages dedicated to microbiome analyses (e.g. phyloseq, [McMurdie & Holmes, 2013\)](#page-18-2).

 While the aforementioned bioinformatic tools have been heavily used for analysing the ever-expanding number of DNA metabarcoding data, they also present a certain num- ber of limitations. DNA metabarcoding generates numerous experimental biases besides PCR/sequencing errors and chimeras, which range from field or laboratory contaminations through to tag-jumps (Table [1;](#page-5-0) reviewed in [Taberlet et al., 2018;](#page-19-0) [Zinger et al., 2019\)](#page-20-0). The

 treatment of these artefact is often missing in DNA metabarcoding studies, even though [t](#page-18-3)hey can substantially affect ecological inferences [\(Sommeria-Klein et al., 2016;](#page-19-2) [Frøslev et](#page-18-3) [al., 2017;](#page-18-3) Calderón-Sanou et al., 2019). Such artefacts can only be flagged and corrected by including experimental controls and experimental replicates throughout the data pro- duction process. However, existing bioinformatic pipelines only deal with PCR/sequencing errors, and do not make use of experimental controls to filter out potential contaminants or artefacts. Second, these bioinformatic pipelines often lack tools to monitor and evalu- ate the bioinformatic data filtering process. As a result, it is often difficult to tune data filtering parameters, and users are therefore led to using default settings even when these are suboptimal. Finally, DNA metabarcoding data are in essence multidimensional, as they encompass MOTUs, PCR product, and biological sample information. This multi-fold in- formation, often stored in separate tables, is not easily handled by most R packages for data analyses (but see e.g. phyloseq). As such, we currently lack effective tools to transition from bioinformatic pipelines to ecological R packages.

 To bridge this gap, we developed metabaR, an R package that enables the post-processing and filtering of DNA metabarcoding data already processed through bioinformatic pipelines so as to improve downstream ecological inferences. It is designed to take advantage of neg- ative controls, positive controls and PCR replicates when available to efficiently flag and remove artefactual MOTUs or dysfunctional PCRs. It is implemented in the R statistical programming environment [\(R Core Team, 2020\)](#page-18-4) which provides flexible analytical tools cou-83 pled with powerful graphical capabilities. metabaR uses these properties to provide highly

| <b>Experimental bias</b> | Description                                                    |
|--------------------------|----------------------------------------------------------------|
| PCR/sequencing errors    | Any MOTU resulting from base misincorporation by DNA           |
|                          | polymerase during PCR amplification or sequencing, or base     |
|                          | miscalling during sequencing.                                  |
| Contaminants             | Any MOTU external to the biological sample, typically from     |
|                          | lab reagents. Such contamination can occur at all stages       |
|                          | of the data production, i.e. field work, DNA extraction,       |
|                          | PCR amplification, and library preparation.                    |
| Tag-jumps                | MOTU of which presence is genuine at the sampling sites,       |
|                          | but erroneous in a given sample/PCR product due to a switch    |
|                          | of so called "tag" or "library index", i.e. a nucleotidic kmer |
|                          | allowing to reassign the amplicon to the amplicon to its       |
|                          | sample/PCR reaction of origin.                                 |
| Degraded sequences       | Any sequence or MOTU such as primer dimers, or chimeras        |
|                          | from two or multiple parents. Usually largely differ from      |
|                          | any known sequence.                                            |
| Dysfunctional PCRs       | Any PCR product yielding a low amount of sequences             |
|                          | or an irreproducible signal.                                   |

<span id="page-5-0"></span>Table 1 – Overview of DNA metabarcoding experimental artefacts

84 customisable functions, as well as effective visualisation of DNA metabarcoding data in their 85 experimental context. Hence, it is of direct use for any practitioner of DNA metabarcoding 86 techniques with basic skills in R programming.

# <sup>87</sup> 2 | Data structure, import/export, and manipulation

 metabaR performs the analysis of DNA metabarcoding data by taking into account its multidimensional nature. The central object of the package is a metabarlist, an R list composed of 4 interconnected tables (Fig. [1\)](#page-7-0): (i) reads, a table that stores the read abun- dance of MOTUs in each PCR product, (ii) motus, a table which stores any information relative to each MOTU in the dataset (e.g. taxonomic information), (iii) pcrs, a table which stores any information relative to each PCR reaction (e.g. if it is a sample or an

 experimental control, what are the primer used, etc.), and (iv) samples, a table which contains any metadata relative to the biological sample from which the PCR reaction was obtained (e.g. geographic coordinates, abiotic parameters, etc.). This object can be gener- ated from outputs of various bioinformatic pipelines such as vsearch, qiime or OBITools through a set of data-import functions. These include two generic functions, tabfiles - to metabarlist and biomfiles to metabarlist that import files in csv or BIOM (Biolog- ical Observation Matrix) format, and the more specific obifiles to metabarlist function adapted for OBITools outputs. We also provide the metabarlist generator function, which facilitates metabarlist building directly from objects in the R environment. The [p](#page-19-3)ackage also provide a tool, silva annotator, which imports SILVAngs [\(Quast et al.,](#page-19-3) [2012\)](#page-19-3) taxonomic output files to complement the motus table for more specific applications.

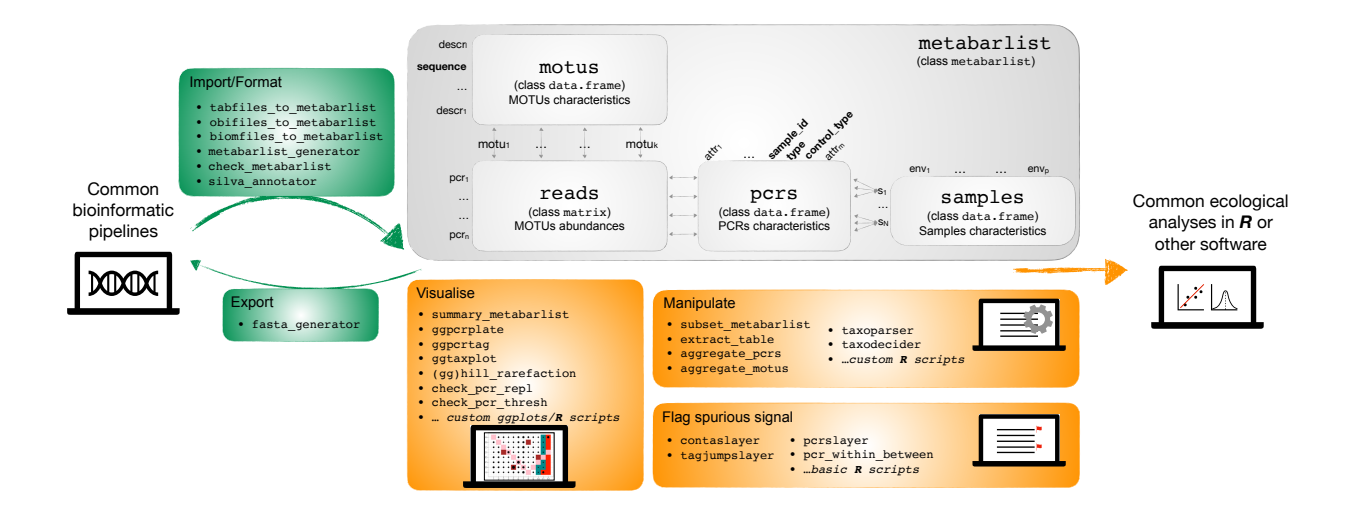

<span id="page-7-0"></span>Figure  $1$  – Overview of the **metabaR** package data structure (grey box) and functions (green and orange boxes). Mandatory fields in each table of the metabarlist are indicated in bold. More details are available in the help page of check metabarlist.

 All these import tools use the function check metabarlist, which verifies whether the imported or created metabarlist fulfills a set of mandatory properties for the package to work. The function returns a warning message with guidance to the user when the format 108 is incorrect.

109 Any table of the metabarlist can be amended easily with R commands non specific to 110 the **metabaR** package. For example, the **reads** matrix can be transformed into relative 111 abundance data with rowSums or the decostand function of the vegan package. Likewise, 112 any column can be added to the data frames pcrs, motus, or samples by using basic R 113 commands.

8

 The metabarlist object can be manipulated for different purposes. It can be subsetted with subset metabarlist with customisable criteria relating to any table of the metabarlist. The user can also aggregate read counts based on MOTU criteria with aggregate motus, such as for obtaining community data at higher taxonomic ranks than the OTU level. Sim- ilarly aggregate pcrs can be used to aggregate read counts based on PCR related criteria, typically to aggregate technical PCR replicates at the sample level.

 We also include two functions to facilitate the customisation of taxonomic information. The first, taxoparser is a simple tool that parses full or partial taxonomic paths generated dur- ing upstream bioinformatic processing. The function taxodecider enables users to process taxonomic assignment for the same MOTU from multiple databases. For example, building a custom reference database is often recommended, since including species from the regional species pool increases the reliability of taxonomic assignments [\(Taberlet et al., 2018\)](#page-19-0). How- ever, these databases are often incomplete and it is common to run in parallel annotation tools with more generalist reference databases such as EMBL (<https://www.embl.org/>). Thetaxodecider function allows users to merge different annotations based on assignment scores and by giving priority to assignments from the user's preferred reference database, usually the one for which taxonomic and sequence information is the most reliable.

 Finally metabaR has different export tools. First, fasta generator exports sequences in the fasta format where the user is free to add any information from the metabarlist to the sequence header. This function can be of use when following the implementation of metabaR functions, it becomes apparent that specific bioinformatic data curation pro-

 cedures require retuning. The package does not provide other export functions, since the metabarlist is a simple R list that can be directly exported with the R base function 137 saveRDS. Alternatively, any table may be extracted from the metabarlistwith extract\_-table, before R's write.table function is used for export.

# 3 | Example dataset

 The package contains a dataset, named soil euk, which is a typical output of a DNA metabarcoding experiment. It is used in the package help and the vignette to illustrate the functions of metabaR. soil euk is a metabarlist and contains the abundance of 12,647 MOTUs obtained from 384 PCRs, corresponding to a total of 64 biological samples. The dataset also includes different information on MOTUs, PCRs, and samples. The dataset was generated from soil and litter samples collected in two tropical forests in French Guiana, from which a variable region of the 18S rRNA gene was amplified by PCR and sequenced on an Illumina platform. The data was then processed with the OBITools bioinformatic pipeline. Detailed information regarding the generation of this dataset is available in the 149 soil\_euk help page.

# 4 | Visualisation

 Appropriately representing DNA metabarcoding data visually is a prerequisite to assessing the quality of the data or of the curation process. Such assessments require going beyond representing dataset characteristics such as sample sequencing depth or richness in MOTUs

 using standard boxplots and histograms. Here, we developed two functions, ggpcrplate and ggpcrtag, to represent data set characteristics in their experimental context, i.e. the PCR 156 plate. Their input consists of a metabarlist and a function pre-encoded in metabaR or designed by the user to be applied to the input metabarlist so as to enable the plotting of numerous dataset characteristics. Such visualisation can enable the identification of potential experimental problems, such as pipetting or tag/primer issues as exemplified in Fig. [2.](#page-10-0)

<span id="page-10-0"></span>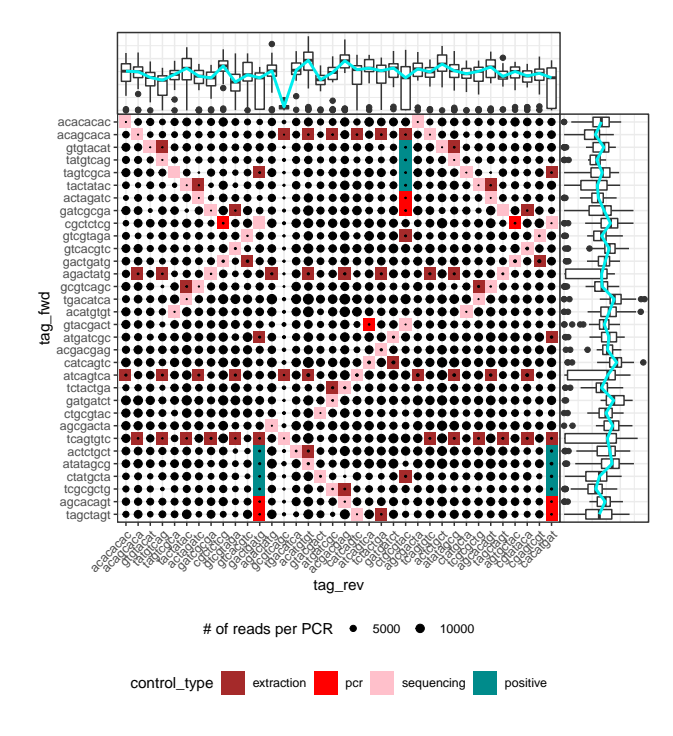

Figure 2 – Example of an output from ggpcrtag with a problematic DNA metabarcoding dataset exhibiting low amounts of reads for all PCR reactions conducted with the reverse primer including the tag "gcgtcagc". Upper and right boxplot show the total value of the variable of interest (here number of reads) across all PCRs using a primer with the same tag. The figure also shows what experimental design was used for this particular dataset (controls type and locations in a 4 x 3 PCR plate set up).

 The taxonomic composition of DNA metabarcoding data is also often difficult to represent because taxonomic assignments are seldom available at a uniform taxonomic level. This problem usually results from either the incompleteness of reference databases, or as a result of the inherent variation of DNA markers in taxonomic/phylogenetic resolution across lineages. To facilitate the visualisation of the sample or experiment's community composition in this [c](#page-17-3)ontext, we developed the function ggtaxplot, dependant on the igraph R package [\(Csardi](#page-17-3) [& Nepusz, 2006\)](#page-17-3) . This function plots taxonomic trees where each node corresponds to a taxon, with node size and colour corresponding to the taxon number of reads and diversity 168 in MOTUs (Fig. [3\)](#page-12-0).

 Finally, rarefaction curves are routinely used with DNA metabarcoding data to assess whether the MOTU diversity of each PCR reaction or sample is appropriately covered by 171 sequencing depth. The hill rarefation function and its plotting complement gghill - rarefaction build rarefaction curves using three indices included in the Hill numbers frame- work [\(Hill, 1973;](#page-18-5) [Chao et al., 2014\)](#page-16-4), which have been shown to provide good estimates of [a](#page-16-3)lpha diversity for DNA metabarcoding data [\(Alberdi & Gilbert, 2019;](#page-16-5) Calderón-Sanou et [al., 2019\)](#page-16-3). More specifically, these functions estimate MOTU richness, the exponential of the Shannon index, and the inverse of the Simpson index; as well as Good's coverage index [\(Good, 1953\)](#page-18-6) at different sequencing depths chosen by the user.

178 All visualisation tools used in **metabaR** are based on ggplot2 and **cowplot** R packages [\(Wickham, 2016;](#page-19-4) [Wilke, 2019\)](#page-20-1) for greater flexibility.

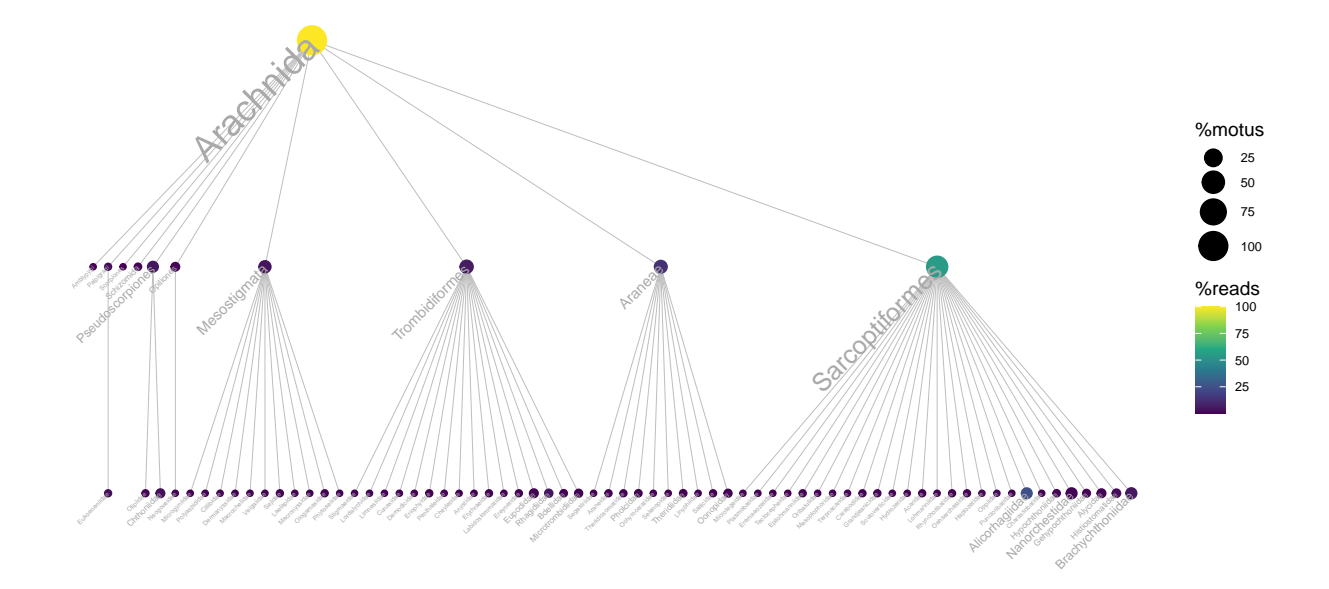

<span id="page-12-0"></span>Figure  $3$  – Example of an output from ggtaxplot using the soil euk dataset, focusing on Arachnida MOTUs. Each node corresponds to a taxon, node size to the proportion of MOTUs, and node color to the proportion of read counts.

# <sup>180</sup> 4 | Data curation tools

 Numerous bioinformatic tools allow the curation of DNA metabarcoding data to account for PCR and sequencing errors. By contrast, only a few (e.g. LULU, [\(Frøslev et al., 2017\)\)](#page-18-3) deal with other types of artefactual MOTUs (Table [1\)](#page-5-0). metabaR includes three functions which each target a particular type of noise data. To allow users to evaluate the downstream impacts of removing identified noise data, two of these only flag potential spurious objects in the output rather than removing them directly.

187 The tagjumpslayer function targets artefacts called "tag-jumps", "tag-switches" or "cross-

 talks" (Table [1,](#page-5-0) [Schnell et al., 2015;](#page-19-5) [Esling et al., 2015;](#page-17-4) [Edgar, 2017\)](#page-17-5), which generate a noise similar to cross-sample contaminations but at the scale of the whole sequencing library, hence homogenising the data. The tagjumpslayer function aims to reduce this noise by removing a MOTU in a given PCR product when its relative abundance over the entire dataset is below a given threshold. This threshold can be empirically chosen by testing the effect of varying curation thresholds on the MOTU and read counts in the dataset in general and, when available, in the sequencing negative controls (i.e. unused tag or library index-combinations) in particular.

 The effect of these tag-jumps can complicate the detection of external contaminants, such as those occurring in laboratory reagents [\(Salter et al., 2014\)](#page-19-6). An approach which only consists in the detection of MOTUs present in experimental negative controls would ignore tag-jumps, and can result in the removal of the most abundant genuine MOTUs from the dataset. However, in negative controls, contaminants should be preferentially amplified in the absence of competing DNA, which is unlikely to be the case in biological samples. The contaslayer function relies on this assumption and detects MOTUs whose relative abundance across the whole dataset is highest in negative controls.

 Finally, the pcrslayer function aims to identify potential failed PCR reactions by comparing the dissimilarities in MOTU composition within a biological sample (i.e. between PCR 206 replicates, hereafter dw) vs. between biological samples (hereafter db). It relies on the assumption that PCR replicates from a same biological sample should be more similar than 208 two different biological samples  $(dw < db)$ . A PCR replicate having dw above a given

 dissimilarity threshold, defined automatically by the function based on the distribution of 210 dw and db, is considered to be an outlier. The function can be run with any dissimilarity 211 index. Several functions are provided along with pcrslayer, such as check pcr repl, which 212 draw an ordination of PCR replicates; as well as pcr\_within\_between and check\_pcr\_thresh 213 which compute and represent the distribution of  $dw$  and  $db$ .

 In addition to the identification and flagging of artefacts provided by these functions, other issues such as PCRs with shallow sequencing depths, MOTUs that are not targeted by the primers or those with too low taxonomic assignment scores, can also be flagged with R base functions (detailed in the package accompanying vignette).

# 5 | Conclusions

 The metabaR package provides a much needed tool at the interface between bioinformatic pipelines and ecological analyses to evaluate the quality of data and of the curation process, prior to offering further curation of commonly overlooked artefacts. We also provide a vignette along the package that constitutes for new users a good starting point to build their own quality assessment and filtering of DNA metabarcoding data: it highlights all the recommended steps and possible uses of experimental controls to clean the data. The **metabaR** package and its vignette will contribute in improving data quality standards in the field, ease the analysis of DNA metabarcoding data and will therefore help to broaden the use of eDNA-based analyses of biodiversity.

# Acknowledgements

 We are deeply indebted to Eric Coissac for stimulating discussions that led to the devel-230 opment of this package, and are also grateful to Jerôme Chave and Wilfried Thuiller for supporting this work. We thank Pierre Taberlet and Heidy Schimann for providing data, 232 as well as Irene Calderón-Sanou, Camille Martinez-Almoyna, Jerôme Murienne and Re- nato A. Ferreira de Lima for practical discussions on - and/or testing of - earlier versions of the package. We also thank Chris Bowler for providing informatics equipment to ASB. The work was funded by the METABAR (ANR-11-BSV7-0020) and GlobNets (ANR-16- CE02-0009) projects, and has benefitted from "Investissement d'Avenir" grants managed by Agence Nationale de la Recherche (CEBA: ANR-10-LABX-25-01; TULIP: ANR-10-LABX-238 0041; OSUG@2020: ANR-10-LABX-56).

### Authors contribution

 LZ, FB, and CL conceived and wrote the package. ASB and CM contributed to the writing of functions and ASB and JD to the writing of the documentation and vignette. LZ wrote the manuscript with inputs from all co-authors.

### Data availability statement

 [T](https://github.com/metabaRfactory/metabaR)he metabaR package is available on GitHub at [https://github.com/metabaRfactory/](https://github.com/metabaRfactory/metabaR) [metabaR](https://github.com/metabaRfactory/metabaR). We also provide a full description of the package functions, as well as a step by

 [s](https://metabarfactory.github.io/metabaR)tep tutorial (R vignette) describing the package basic use at [https://metabarfactory.](https://metabarfactory.github.io/metabaR) [github.io/metabaR](https://metabarfactory.github.io/metabaR). The example dataset is provided within the package in .rds, .biom, and .txt formats.

# References

- <span id="page-16-5"></span>Alberdi, A., & Gilbert, M. T. P. (2019). A guide to the application of Hill numbers to DNA-
- based diversity analyses. Molecular Ecology Resources 19(4) 804-817. doi: 10.1111/1755- 0998.13014.
- <span id="page-16-1"></span>Boyer, F., Mercier, C., Bonin, A., Le Bras, Y., Taberlet, P. and Coissac, E. (2016). OBITools:

 a UNIX-inspired software package for DNA metabarcoding. Molecular Ecology Resources 16, 176-182. doi: 10.1111/1755-0998.12428.

- <span id="page-16-3"></span>256 Calderón-Sanou, I., Münkemüller, T., Boyer, F., Zinger, L., Thuiller, W. (2019). From
- environmental DNA sequences to ecological conclusions: How strong is the influence of
- <span id="page-16-2"></span>methodological choices? Journal of Biogeography 47(1), 193-206. doi: 10.1111/jbi.13681.
- Callahan, B.J., McMurdie P.J., Rosen M.J., Han, A.W., Johnson, A.J.A, Holmes, S.P.
- (2016). DADA2: High-resolution sample inference from Illumina amplicon data. Nature
- <span id="page-16-0"></span>Methods 13, 581-583. doi: 10.1038/nmeth.3869
- Caporaso, J., Kuczynski, J., Stombaugh, J., Bittinger, K., Bushman, F.D, Costello, E.K.,
- ... Knight, R. (2010). QIIME allows analysis of high-throughput community sequencing
- <span id="page-16-4"></span>data. Nature Methods 7, 335-336. doi: 10.1038/nmeth.f.303.

- Chao, A., Chiu, C.-H., Jost, L. (2014). Unifying Species Diversity Phylogenetic Diversity,
- Functional Diversity, and Related Similarity and Differentiation Measures Through Hill
- Numbers. Annual Review of Ecology, Evolution, and Systematics 45(1), 297-324. doi:
- <span id="page-17-1"></span>268 10.1146/annurev-ecolsys-120213-091540.
- 269 Cordier, T., Alonso-Sáez, L., Apothéloz-Perret-Gentil, L., Aylagas, E., Bohan, D.A.,
- 270 Bouchez, A., Chariton, A., ... Lanzén, A. (in press). Ecosystems monitoring pow-
- ered by environmental genomics: A review of current strategies with an implementation
- <span id="page-17-3"></span>roadmap. Molecular Ecology. doi: 10.1111/mec.15472.
- Csardi, G., & Nepusz, T. (2006). The igraph software package for complex network research.
- <span id="page-17-0"></span>InterJournal Complex Systems.
- 275 Deiner, K., Bik, H.M., Mächler, E., Seymour, M., Lacoursière-Roussel, A., Altermatt, F., ... Bernatchez, L. (2017). Environmental DNA metabarcoding: Transforming how we survey animal and plant communities. Molecular Ecology 26, 5872-5895. doi: 10.1111/mec.14350.
- <span id="page-17-5"></span> Edgar, C. (2017). UNCROSS: Filtering of high-frequency cross-talk in 16S amplicon reads. bioRxiv. doi:10.1101/088666.
- <span id="page-17-4"></span><span id="page-17-2"></span> Esling, P., Lejzerowicz, F., Pawlowski, J. (2015). Accurate multiplexing and filtering for high-throughput amplicon-sequencing. Nucleic Acids Research 43(5), 2513-2524. doi: 283  $10.1093/nar/gkv107$ .

- 284 Estaki, M., Jiang, L., Bokulich, N. A., McDonald, D., González, A., Kosciolek, T., ... Knight,
- 285 R. (2020). QIIME 2 enables comprehensive end-to-end analysis of diverse microbiome
- 286 data and comparative studies with publicly available data. Current Protocols Bioinfor-
- <span id="page-18-3"></span>287 matics 70, e100. doi: 10.1002/cpbi.100.
- 288 Frøslev, T. G., Kjøller, R., Bruun, H. H., Ejrnæs, R., Brunbjerg, A. K., Pietroni, C., Hansen,
- 289 A. J. (2017). Algorithm for post-clustering curation of DNA amplicon data yields reliable
- 290 biodiversity estimates. Nature Communication 8, 1188. doi: 10.1038/s41467-017-01312-
- <span id="page-18-6"></span>291 x.
- 292 Good, I. J. (1953). The population frequencies of species and the estimation of population
- <span id="page-18-5"></span>293 parameters. Biometrika 40(3-4), 237-264. doi: 10.1093/biomet/40.3-4.237.
- 294 Hill, M.O. (1973). Diversity and evenness: a unifying notation and its consequences, Ecology  $295$   $54(2)$   $427-432$ . doi:  $10.2307/1934352$ .
- <span id="page-18-2"></span>296 McMurdie, P.J., Holmes, S.P. (2013). phyloseq: An R Package for Reproducible Interactive 297 Analysis and Graphics of Microbiome Census Data. PLoS ONE 8(4), e61217. doi: 298 10.1371/journal.pone.0061217.
- <span id="page-18-0"></span>299 Oksanen, J., Blanchet F. G., Friendly, M., Kindt, R. Legendre, P., McGlinn, D., ... Wagner,
- 300 H. (2019). vegan: Community Ecology Package. R package version 2.5-6. Retrieved
- <span id="page-18-1"></span>301 from https://CRAN.R-proje ct.org/package=vegan.
- <span id="page-18-4"></span>302 Pavoine, S. (in press). adiv: An R package to analyse biodiversity in ecology. Methods in 803 Ecology and Evolution. doi: 10.1111/2041-210x.13430.

- R Core Team (2020). R: A Language and Environment for Statistical Computing. Vi- enna, Austria: R foundation for Statistical Computing. Retrieved from https://www.Rproject.org/306
- <span id="page-19-3"></span>307 Quast, C., Pruesse, E., Yilmaz, P., Gerken, J., Schweer, T., Yarza, P., ... Glöckner F. O.
- (2012). The SILVA ribosomal RNA gene database project: improved data processing and
- <span id="page-19-1"></span>web-based tools. Nucleic Acids Research 41(D1), D590-D596. doi: 10.1093/nar/gks1219.
- 310 Rognes, T., Flouri, T., Nichols, B., Quince, C., Mahé, F. (2016). VSEARCH: a versatile
- <span id="page-19-6"></span>open source tool for metagenomics. PeerJ 4, e2584. doi:10.7717/peerj.2584.
- Salter, s. J., Cox, M. J., Turek, E. M., Calus, S. T., Cookson, W. O., Moffatt, M. F.,
- ... Walker, A. W. (2014). Reagent and laboratory contamination can critically impact
- sequence-based microbiome analyses. BMC Biology 12(1), 87. doi: 10.1186/s12915-014- 315 0087-z.
- <span id="page-19-5"></span>Schnell, I. B., Bohmann, K., Gilbert, M. T. P. (2015). Tag jumps illuminated - reduc-
- ing sequence-to-sample misidentifications in metabarcoding studies. Molecular Ecology
- <span id="page-19-2"></span>318 Resources 15(6), 1289-1303. doi: 10.1111/1755-0998.12402.
- Sommeria-Klein, G., Zinger, L., Taberlet, P., Coissac, E., Chave, J. (2016). Inferring neutral
- biodiversity parameters using environmental DNA data sets. Scientific Report 6, 35644.
- <span id="page-19-0"></span>321 doi: 10.1038/srep35644.
- <span id="page-19-4"></span> Taberlet, P., Bonin, A., Zinger, L., Coissac, E (2018). Environmental DNA: For biodiversity research and monitoring. Oxford University Press.

- 324 Wickham, H. (2016). ggplot2: Elegant Graphics for Data Analysis. Springer-Verlag New York.325
- <span id="page-20-1"></span>326 Wilke, C. O. (2019) cowplot: Streamlined Plot Theme and Plot Annotations for 'ggplot2'. R
- <span id="page-20-0"></span>327 package version 1.0.0. Retrieved from https://CRAN.R-proje ct.org/package=cowplot.
- 328 Zinger, L., Bonin, A., Alsos, I.G., Bálint, M., Bik, H., Boyer, F., ... Taberlet, P. (2019).
- 329 DNA metabarcoding-Need for robust experimental designs to draw sound ecological con-
- 330 clusions. Molecular Ecology 28, 1857-1862. doi: 10.1111/mec.15060.